# STA 517 3.0 Programming and Statistical Computing with R Tutorial 1

## **1 Creating vectors**

1. Create the following vectors:

(a)  $1, 2, 3, \ldots, 100$ 

1**:**100

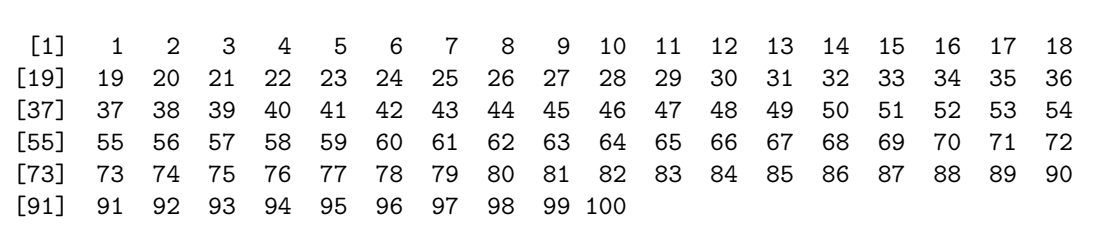

**seq**(1, 100)

[1] 1 2 3 4 5 6 7 8 9 10 11 12 13 14 15 16 17 18 [19] 19 20 21 22 23 24 25 26 27 28 29 30 31 32 33 34 35 36 [37] 37 38 39 40 41 42 43 44 45 46 47 48 49 50 51 52 53 54 [55] 55 56 57 58 59 60 61 62 63 64 65 66 67 68 69 70 71 72 [73] 73 74 75 76 77 78 79 80 81 82 83 84 85 86 87 88 89 90 [91] 91 92 93 94 95 96 97 98 99 100

(b) 2, 4, 6, 8, ..., 100

**seq**(2, 100, by=2)

[1] 2 4 6 8 10 12 14 16 18 20 22 24 26 28 30 32 34 36 38 [20] 40 42 44 46 48 50 52 54 56 58 60 62 64 66 68 70 72 74 76 [39] 78 80 82 84 86 88 90 92 94 96 98 100

(c)

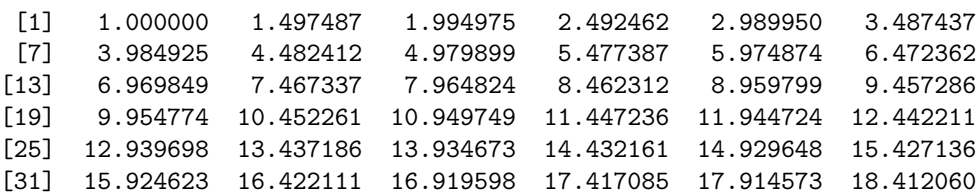

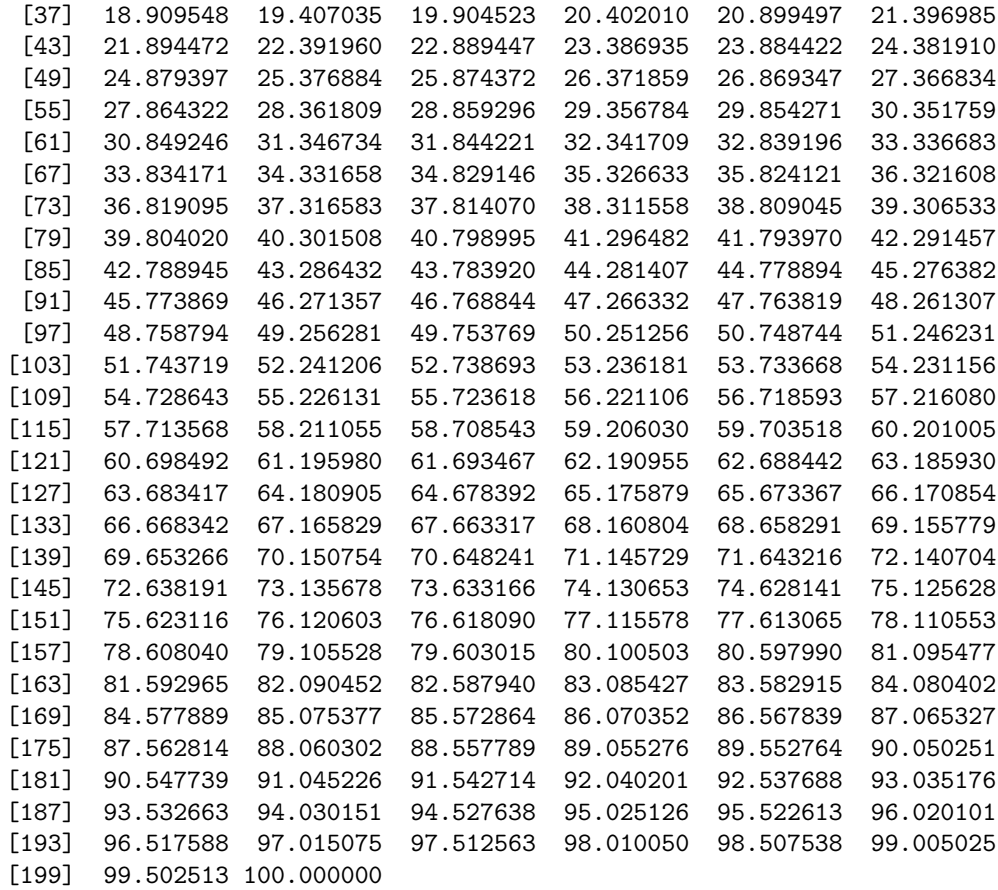

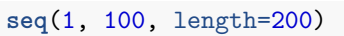

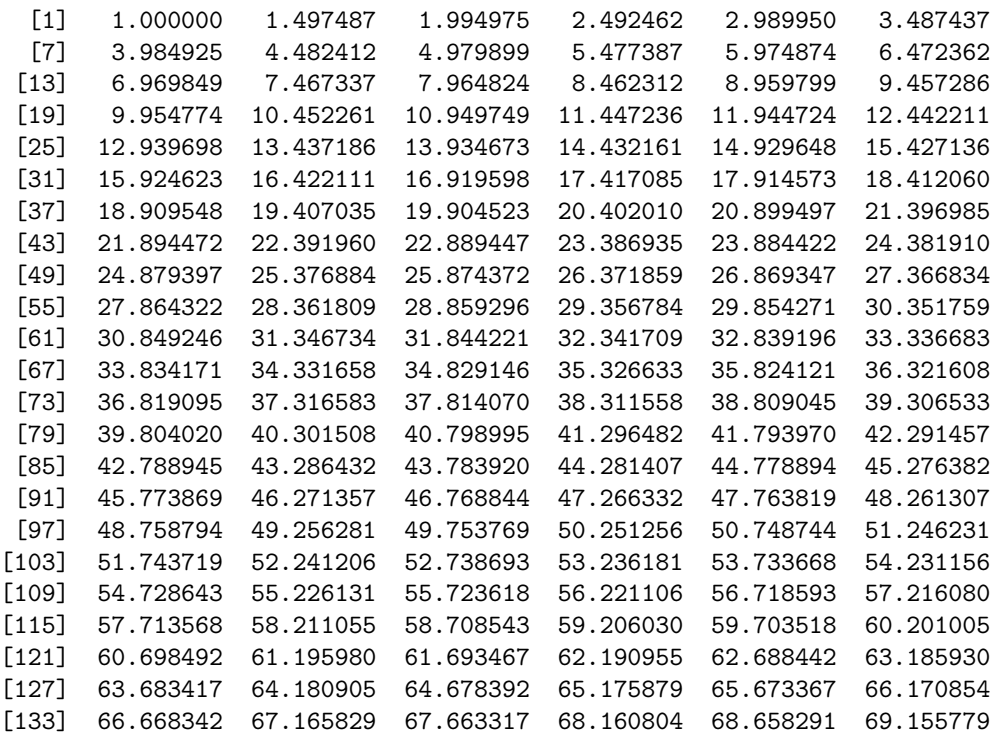

[139] 69.653266 70.150754 70.648241 71.145729 71.643216 72.140704 [145] 72.638191 73.135678 73.633166 74.130653 74.628141 75.125628 [151] 75.623116 76.120603 76.618090 77.115578 77.613065 78.110553 [157] 78.608040 79.105528 79.603015 80.100503 80.597990 81.095477 [163] 81.592965 82.090452 82.587940 83.085427 83.582915 84.080402 [169] 84.577889 85.075377 85.572864 86.070352 86.567839 87.065327 [175] 87.562814 88.060302 88.557789 89.055276 89.552764 90.050251 [181] 90.547739 91.045226 91.542714 92.040201 92.537688 93.035176 [187] 93.532663 94.030151 94.527638 95.025126 95.522613 96.020101 [193] 96.517588 97.015075 97.512563 98.010050 98.507538 99.005025 [199] 99.502513 100.000000

2. Generate a sequence using the code  $seq(from=1, to=10, by=1)$ . What other ways can you generate the same sequence?

**seq**(from=1, to=10, by=1)

[1] 1 2 3 4 5 6 7 8 9 10

1**:**10

[1] 1 2 3 4 5 6 7 8 9 10

**c**(1, 2, 3, 4, 5, 6, 7, 8, 9, 10)

[1] 1 2 3 4 5 6 7 8 9 10

3. Using the function rep() , create the below sequence 1, 2, 3, 4, 1, 2, 3, 4, 1, 2, 3, 4

**rep**(1**:**4, 3)

[1] 1 2 3 4 1 2 3 4 1 2 3 4

4. Create a vector that shows the square root the integers from 1 to 100.

**sqrt**(1**:**100)

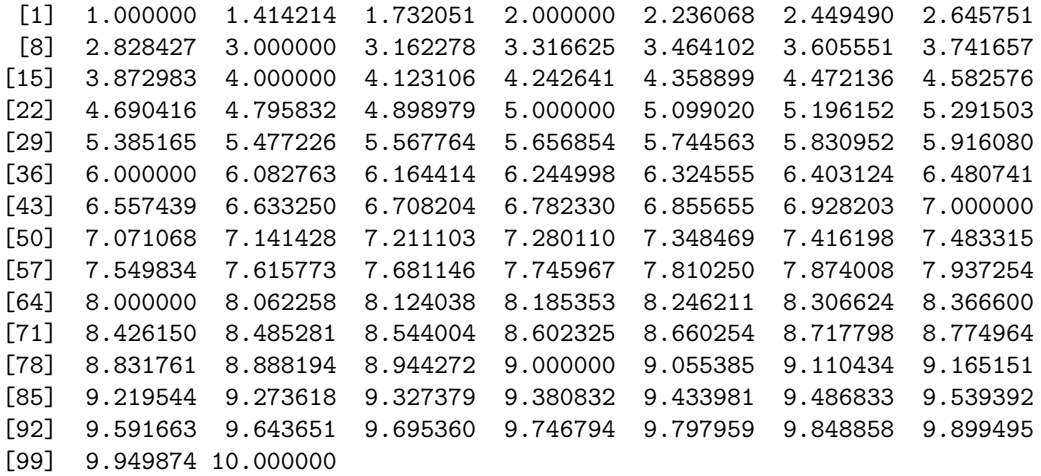

5. Observe the differences in running the following codes.

vec1 <- 1.8**:**20.8 vec1 [1] 1.8 2.8 3.8 4.8 5.8 6.8 7.8 8.8 9.8 10.8 11.8 12.8 13.8 14.8 15.8 [16] 16.8 17.8 18.8 19.8 20.8 vec2 <- 1.8**:**30 vec2 [1] 1.8 2.8 3.8 4.8 5.8 6.8 7.8 8.8 9.8 10.8 11.8 12.8 13.8 14.8 15.8 [16] 16.8 17.8 18.8 19.8 20.8 21.8 22.8 23.8 24.8 25.8 26.8 27.8 28.8 29.8

### **2 Object classes and type of objects**

6. Use typeof to identify the storage mode of the following objects and class to identify object classes.

```
a <- c("MON", "TUES", "WED", "THUR", "FRI")
typeof(a)
```

```
[1] "character"
```

```
b <- c(1, 2, 3, 4, 5)
typeof(b)
```
[1] "double"

```
c <- c(1L, 2L, 3L, 4L, 5L)
typeof(c)
```
[1] "integer"

d <- **c**(TRUE, FALSE, TRUE, TRUE) **typeof**(d)

[1] "logical"

```
e <- c(2+3i, 1+2i, 5+3i)
typeof(e)
```
[1] "complex"

```
f <- c("MON", TRUE, 1, 1L)
typeof(f)
```
#### [1] "character"

7. Explore comment on the output of following vector functions.

```
a1 <- vector("numeric", 8)
a2 <- vector("complex", 8)
a3 <- vector("logical", 8)
a4 <- vector("character", 8)
b1 <- numeric(8)
b2 <- complex(8)
b3 <- logical(8)
b4 <- character(8)
```
8. Consider the vector

```
set.seed(32020)
st_normal <- rnorm(100)
st_normal
```

```
[1] 0.18183635 -0.92262020 2.06110995 -1.50040396 -1.69529463 2.45410426
[7] 0.16552699 -2.20702891 -0.21274657 -0.69387976 -0.67516314 1.03136276
[13] 0.77649171 0.60913641 -1.06664784 0.34027083 -0.47879695 -0.40281847
[19] -1.12500580 -0.79235873 -0.89371755 -2.72593829 0.99052081 -0.53966792
[25] 2.44848942 1.82337921 -0.52409631 -2.52099047 -0.01338390 -0.67771367
[31] -0.26224412 -1.96067034 0.03172268 -0.83045197 1.60051305 0.04106971
[37] 0.93303006 -1.31390340 -0.25427286 -0.61430209 -0.09897693 0.33713741
[43] 0.45989743 -0.79752346 -0.77387974 -0.57871649 -1.24023942 -1.74035257
[49] -0.02742062 -2.21931034 0.23715755 -0.47101092 -0.22116294 -1.45243410
[55] 0.27650330 -1.76656058 0.01328862 -1.30263545 1.20788668 1.47504605
[61] -2.19540879 0.44796633 0.39314554 -3.15206211 -0.32687439 -0.54550496
[67] 1.39978830 -2.19770996 1.46683852 -1.19686302 0.87487978 -0.83723410
[73] 1.37510059 -0.80996752 0.56198382 0.40264681 0.13343941 -0.05576293
[79] 1.66654211 -0.78997663 0.29758171 0.36613867 0.80338650 -1.43640458
[85] -0.56015981 -0.12409835 -0.75476839 0.32283051 1.46941104 -0.30940270
[91] -1.14718708 -0.93229533 0.06524165 -0.20590515 -0.69251943 0.93134043
[97] 0.28856808 1.04544874 0.24806814 0.22931507
```
Drop the elements corresponds to the positions multiply of 10  $(10, 20, 30, \ldots)$ 

st\_normal[**-seq**(1, 100, by=10)]

```
[1] -0.92262020 2.06110995 -1.50040396 -1.69529463 2.45410426 0.16552699
[7] -2.20702891 -0.21274657 -0.69387976 1.03136276 0.77649171 0.60913641
[13] -1.06664784 0.34027083 -0.47879695 -0.40281847 -1.12500580 -0.79235873
[19] -2.72593829 0.99052081 -0.53966792 2.44848942 1.82337921 -0.52409631
[25] -2.52099047 -0.01338390 -0.67771367 -1.96067034 0.03172268 -0.83045197
[31] 1.60051305 0.04106971 0.93303006 -1.31390340 -0.25427286 -0.61430209
[37] 0.33713741 0.45989743 -0.79752346 -0.77387974 -0.57871649 -1.24023942
[43] -1.74035257 -0.02742062 -2.21931034 -0.47101092 -0.22116294 -1.45243410
[49] 0.27650330 -1.76656058 0.01328862 -1.30263545 1.20788668 1.47504605
[55] 0.44796633 0.39314554 -3.15206211 -0.32687439 -0.54550496 1.39978830
[61] -2.19770996 1.46683852 -1.19686302 -0.83723410 1.37510059 -0.80996752
[67] 0.56198382 0.40264681 0.13343941 -0.05576293 1.66654211 -0.78997663
[73] 0.36613867 0.80338650 -1.43640458 -0.56015981 -0.12409835 -0.75476839
[79] 0.32283051 1.46941104 -0.30940270 -0.93229533 0.06524165 -0.20590515
[85] -0.69251943 0.93134043 0.28856808 1.04544874 0.24806814 0.22931507
```
9. Create a vector with elements from 1 to 100 incrementing by 0.4

**seq**(1, 100, by=0.4)

[1] 1.0 1.4 1.8 2.2 2.6 3.0 3.4 3.8 4.2 4.6 5.0 5.4 5.8 6.2 6.6 [16] 7.0 7.4 7.8 8.2 8.6 9.0 9.4 9.8 10.2 10.6 11.0 11.4 11.8 12.2 12.6 [31] 13.0 13.4 13.8 14.2 14.6 15.0 15.4 15.8 16.2 16.6 17.0 17.4 17.8 18.2 18.6 [46] 19.0 19.4 19.8 20.2 20.6 21.0 21.4 21.8 22.2 22.6 23.0 23.4 23.8 24.2 24.6 [61] 25.0 25.4 25.8 26.2 26.6 27.0 27.4 27.8 28.2 28.6 29.0 29.4 29.8 30.2 30.6 [76] 31.0 31.4 31.8 32.2 32.6 33.0 33.4 33.8 34.2 34.6 35.0 35.4 35.8 36.2 36.6 [91] 37.0 37.4 37.8 38.2 38.6 39.0 39.4 39.8 40.2 40.6 41.0 41.4 41.8 42.2 42.6 [106] 43.0 43.4 43.8 44.2 44.6 45.0 45.4 45.8 46.2 46.6 47.0 47.4 47.8 48.2 48.6 [121] 49.0 49.4 49.8 50.2 50.6 51.0 51.4 51.8 52.2 52.6 53.0 53.4 53.8 54.2 54.6 [136] 55.0 55.4 55.8 56.2 56.6 57.0 57.4 57.8 58.2 58.6 59.0 59.4 59.8 60.2 60.6 [151] 61.0 61.4 61.8 62.2 62.6 63.0 63.4 63.8 64.2 64.6 65.0 65.4 65.8 66.2 66.6 [166] 67.0 67.4 67.8 68.2 68.6 69.0 69.4 69.8 70.2 70.6 71.0 71.4 71.8 72.2 72.6 [181] 73.0 73.4 73.8 74.2 74.6 75.0 75.4 75.8 76.2 76.6 77.0 77.4 77.8 78.2 78.6 [196] 79.0 79.4 79.8 80.2 80.6 81.0 81.4 81.8 82.2 82.6 83.0 83.4 83.8 84.2 84.6 [211] 85.0 85.4 85.8 86.2 86.6 87.0 87.4 87.8 88.2 88.6 89.0 89.4 89.8 90.2 90.6 [226] 91.0 91.4 91.8 92.2 92.6 93.0 93.4 93.8 94.2 94.6 95.0 95.4 95.8 96.2 96.6 [241] 97.0 97.4 97.8 98.2 98.6 99.0 99.4 99.8

10. Consider the vector x.

x <- 1**:**10

What does each of the following codes do?

x[3]

x[**c**(2, 4)]

x[**-**1]

x[**c**(2, -4)]

x[**c**(2.4, 3.54)]

### **3 Filtering vectors based on conditions**

```
11. Consider the vector
```
x <- **c**(80, 39, NA, 51, 51, 11, NA, NA, NA, 100, 80, 70)

Write an R code to extract non-missing values in x

x[**!is.na**(x)]

[1] 80 39 51 51 11 100 80 70

Write an R code to extract missing values and odd-numbers in x

y <- x**%%**2 y

[1] 0 1 NA 1 1 1 NA NA NA 0 0 0

x[y**==**1]

[1] 39 NA 51 51 11 NA NA NA

Write an R code to extract odd numbers on x

z <- x[y**==**1] z[**!is.na**(z)]

[1] 39 51 51 11

Which values of x are NOT in the set 1:50

**which**(x **%in%** 1**:**50)

[1] 2 6

### **4 Modify a vector**

12. Consider the following vector age which includes the age of 10 individuals

age <- **c**(20, 30, 40, 41, 32, 32, 25, NA, NA, -4, -6, 9999, 10000)

i. Convert all negative values to `NA`.

ii. Convert all values of `age` that are NOT from 10 to 100 and calculate the mean of valid responses.

- 15. Consider the following vector of 100 random numbers generated from the standard normal distribution.
	- i. Change the first five values in the vector to 1.
	- ii. Change the last five values in the vector to 0.
	- iii. Assign all values grater than 0.5 to 1 and all values less than 0.5 to 0.
	- iv. Recode the 0 values to "MALE" and others to "FEMALE"